### **PLAN:**

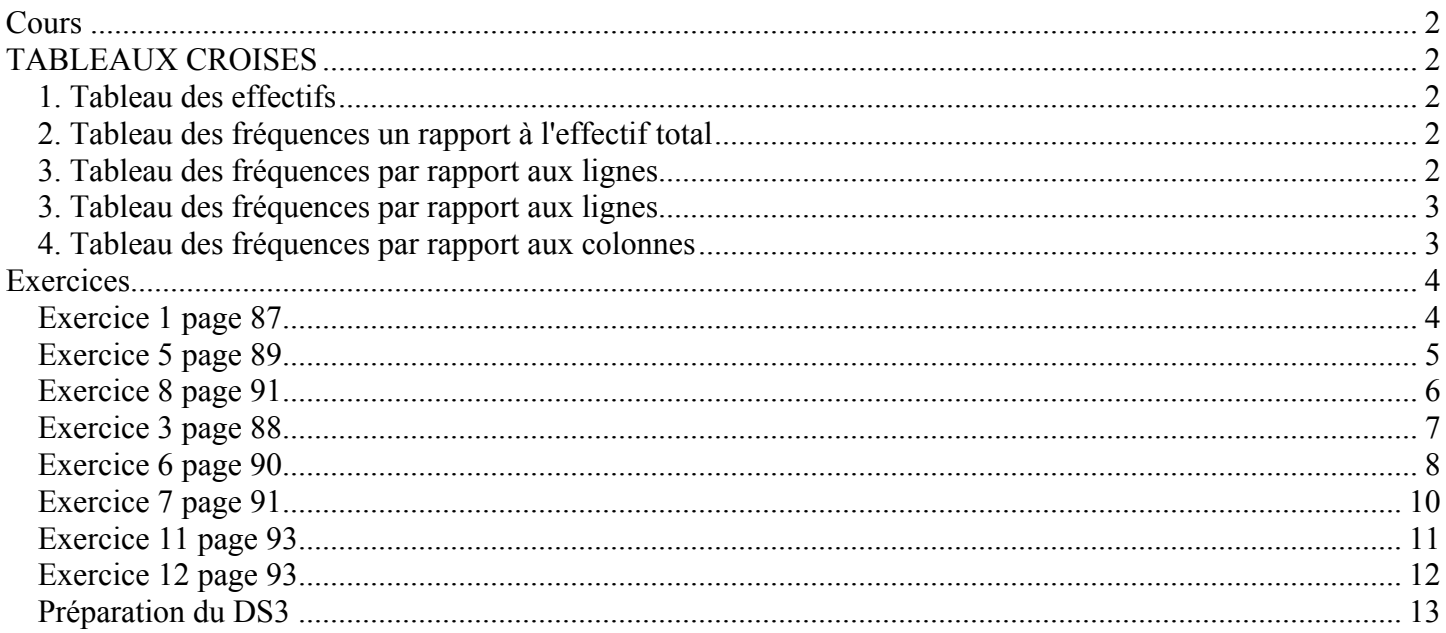

# **TABLEAUX CROISES**

<span id="page-1-0"></span>Dès que l'on s'intéresse simultanément à deux caractères d'une même population, on est conduit à présenter les données dans un tableau à double entrée ou tableau croisé Prenons un exemple :

### *1. TABLEAU DES EFFECTIFS*

On a interrogé les élèves de 1ère sur leur livre préféré parmi les trois œuvres ci dessous :

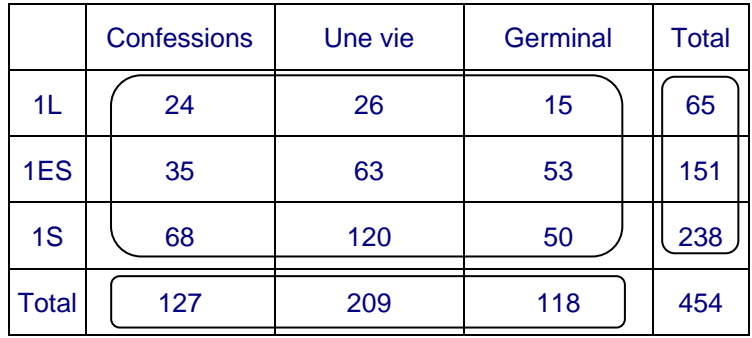

#### **Remarques :**

- Dans chacune des trois zones entourées, la somme des données est égale à l'effectif total
- La colonne et la ligne total sont appelés marges du tableau

### *2. TABLEAU DES FREQUENCES UN RAPPORT A L'EFFECTIF TOTAL*

127 élèves ont préféré les Confessions. Est-ce beaucoup, est-ce peu ? Tout dépend du nombre d'élèves dans le lycée. On préfère donc souvent exprimer les données en pourcentage un rapport à l'effectif total. (On arrondira ici et dans la suite tous les pourcentages au 10ème )

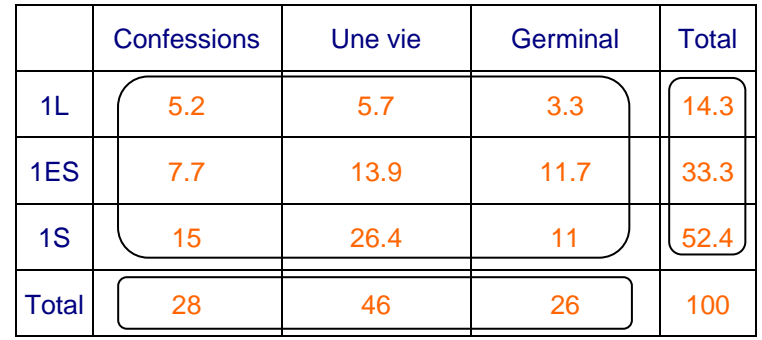

#### **Remarques :**

- Dans chacune des trois zones entourées, la somme des données est égale à 100
- Les fréquences qui sont dans les marges sont appelées fréquences marginales.

p87-89: 1, 5, 8

# <span id="page-2-0"></span>*3. TABLEAU DES FREQUENCES PAR RAPPORT AUX LIGNES*

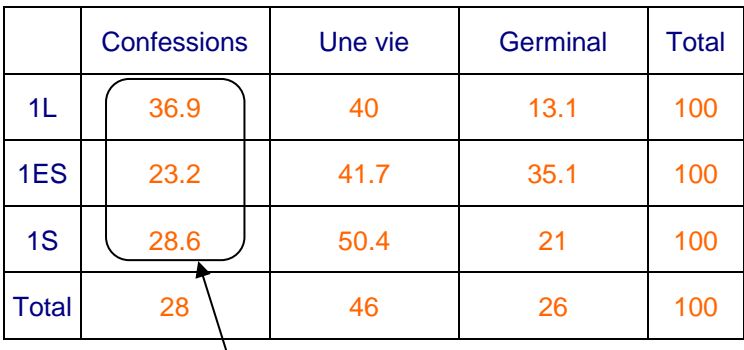

Pour chaque série quel est le pourcentage d'élèves à avoir choisi chaque livre ?

Ces pourcentages ne sont pas pris par rapport à une même référence : Ne pas les additionner, cela n'aurait aucun sens !

- Bien interpréter le contenu du tableau : 23,2% des élèves de première ES ont préféré les Confessions.
- 36,9% des élèves de 1L ont donc préféré les confessions alors qu'ils ne sont que 28% sur l'ensemble du lycée. On dit que la série L est sûr-représentée par rapport aux autres séries. En effet, dans l'absolu, la série ou il y a le plus d'élèves qui ont choisi les Confessions est la série S (cf 1<sup>er</sup> tableau : 68 en S contre 24 en L et 35 en ES). Mais, si l'on tient compte des effectifs de chaque série, c'est alors la série L qui a le plus choisi les Confessions (cf ci-dessus : 36,9% des L contre 23,2% des ES et 28,6% des S).

#### **Remarques :**

- Il faut arrondir astucieusement les résultats de façon à ce que le total de chaque ligne soit bien de 100% !
- La dernière ligne du tableau est inchangée par rapport au tableau précédent.

### *4. TABLEAU DES FREQUENCES PAR RAPPORT AUX COLONNES*

Pour chaque livre quel est le pourcentage de votes venant de chaque série ?

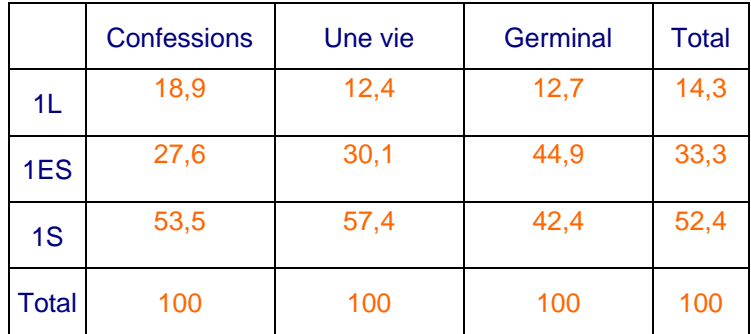

• Là encore, il faut bien interpréter le contenu du tableau : 27,6% des élèves qui ont préféré les Confessions sont en première ES

#### **Remarque :**

- Il faut arrondir astucieusement les résultats de façon à ce que le total de chaque colonne soit bien de 100% !
- La dernière colonne du tableau est inchangée par rapport au 2<sup>ème</sup> tableau.

p88-93: 3, 6, 7, 11, 12

# <span id="page-3-0"></span>**EXERCICES**

# **EXERCICE 1 PAGE 87**

# <sup>\*</sup> 1 Types de films

Dans un groupe de 150 personnes, on a demandé le type de films préféré, les résultats sont résumés dans le tableau d'effectifs suivant :

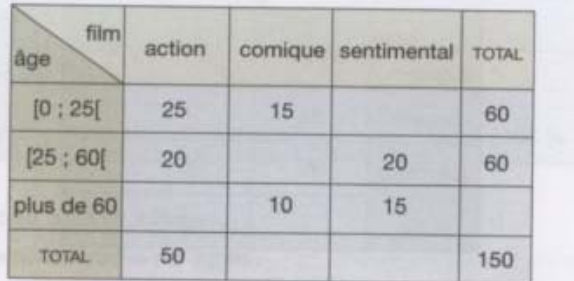

a) Complétez le tableau d'effectifs.

b) Complétez le tableau de pourcentages par rapport à l'effectif total suivant.

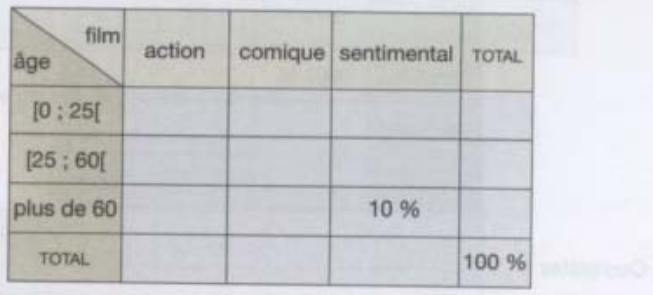

### Corrigé :

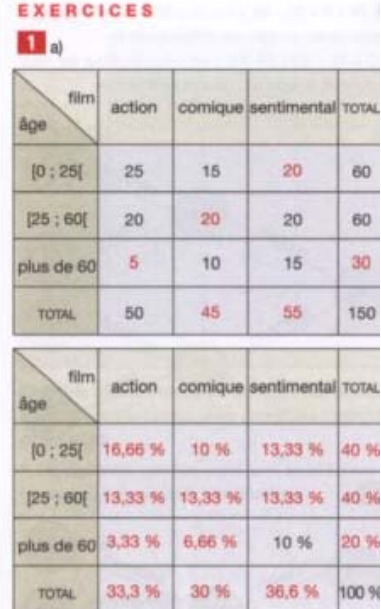

### <span id="page-4-0"></span>**EXERCICE 5 PAGE 89**

# $\star$  5 Comme chien et chat

Parmi 100 personnes, dont 40 femmes, interrogées sur leur animal préféré, on a obtenu les résultats suivants.

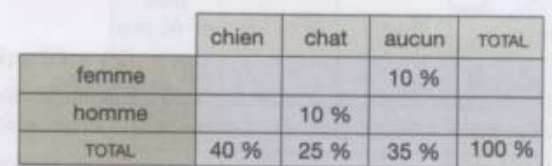

#### 1. Complétez ce tableau.

2. Construisez le tableau des effectifs.

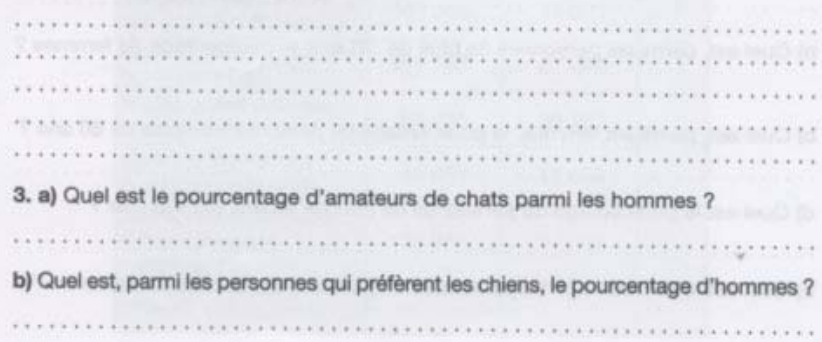

### Corrigé:

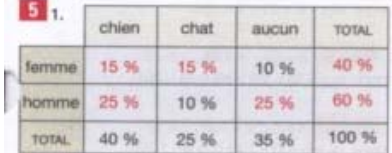

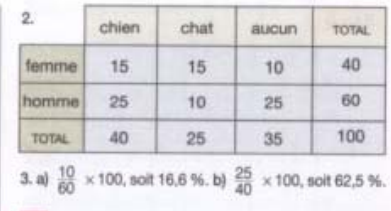

### <span id="page-5-0"></span>**EXERCICE 8 PAGE 91**

#### 8 Répartition d'étudiants

Le tableau ci-dessous, donne la répartition des étudiants de l'enseignement postsecondaire, entre le public et le privé, pour certains établissements.

1. Complétez ce tableau.

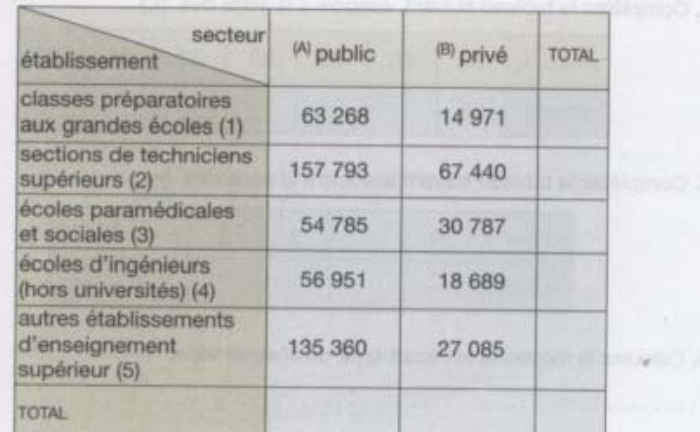

# Corrigé

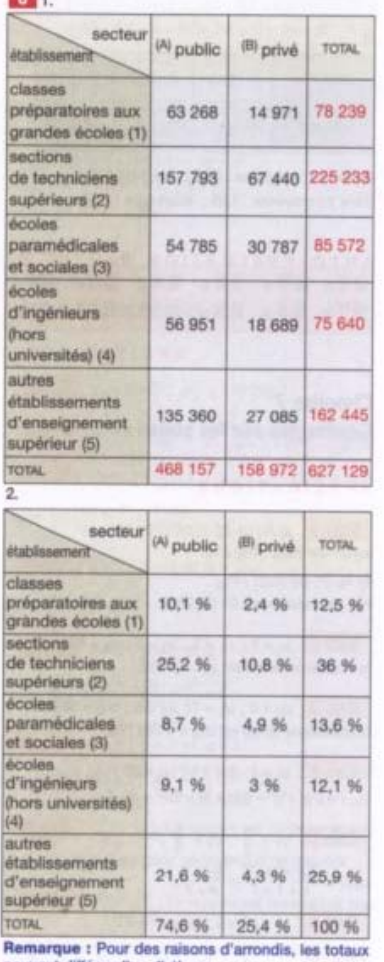

3. a) Dans l'ensemble des étudiants, le pourcentage d'élève ingénieur est égal à 12.1 % b) Parmi les élèves ingénieurs, 24.7 % étudient dans un établissement privé.

## <span id="page-6-0"></span>**EXERCICE 3 PAGE 88**

#### <sup>\*</sup> 3 Quelle première langue ?

Le tableau d'effectifs suivant donne la répartition des garçons et des filles suivant leur première langue (anglais ou allemand) en 1<sup>re</sup> ES au Lycée Pierre Bourdan.

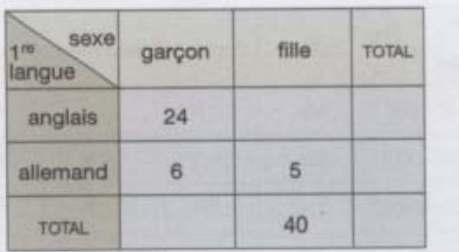

1. Complétez le tableau.

2. Complétez le tableau de pourcentages par rapport à l'effectif total.

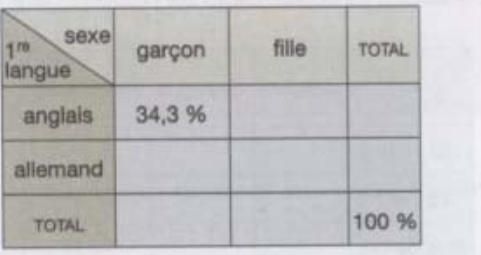

#### 3. Complétez :

a) Le tableau de pourcentage par colonne par rapport à l'effectif de la colonne.

b) Le tableau de pourcentage par ligne par rapport à l'effectif de la ligne.

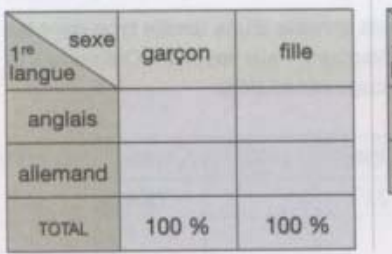

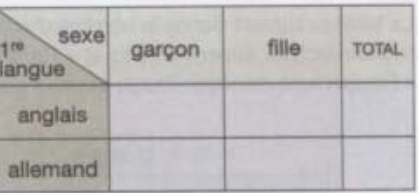

#### Corrigé

#### $3<sub>1</sub>$

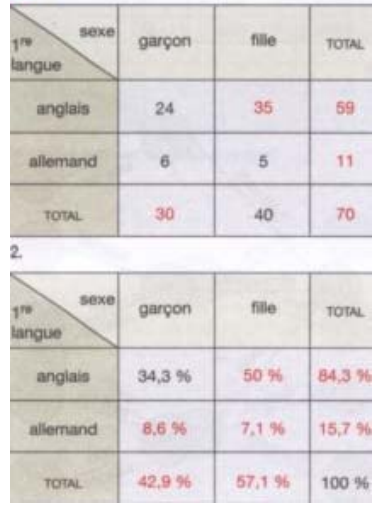

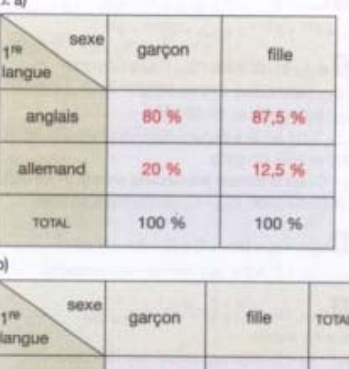

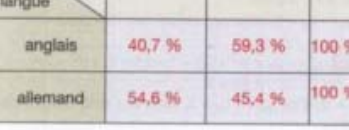

## <span id="page-7-0"></span>**EXERCICE 6 PAGE 90**

#### 6 Recensement

Dans une ville, le dernier recensement a donné les résultats mentionnés dans le tableau d'effectifs suivant :

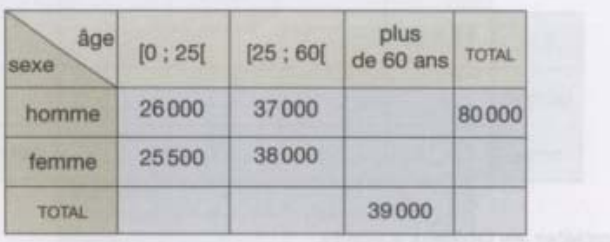

- 1. Complétez le tableau d'effectifs.
- 2. Complétez les tableaux suivants.
- a) Tableau de pourcentages par rapport à l'effectif total :

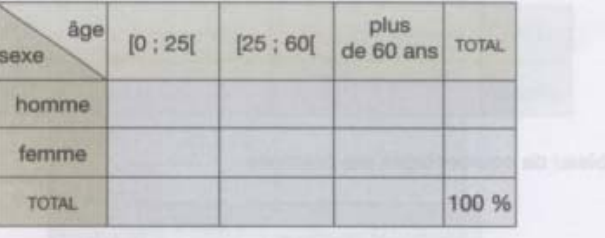

b) Tableau de pourcentages par lignes par rapport à l'effectif de la ligne :

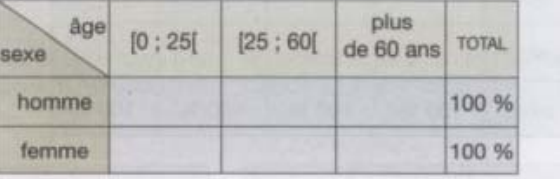

c) Tableau de pourcentages par colonnes par rapport à l'effectif de la colonne :

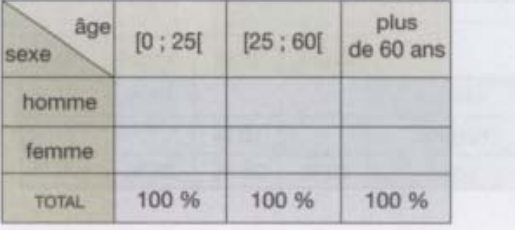

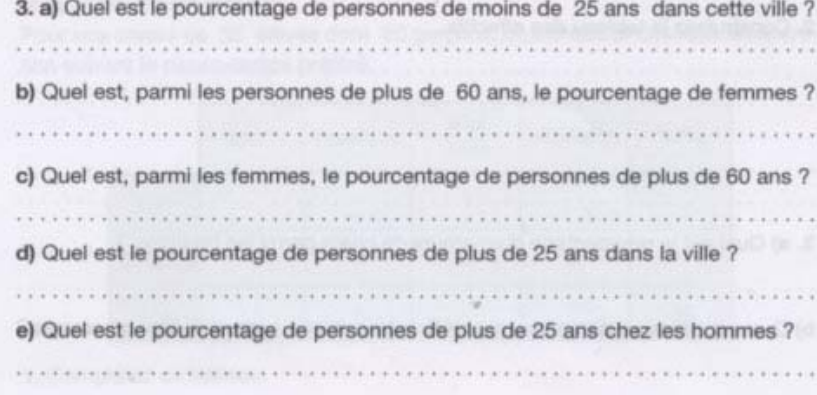

Corrigé

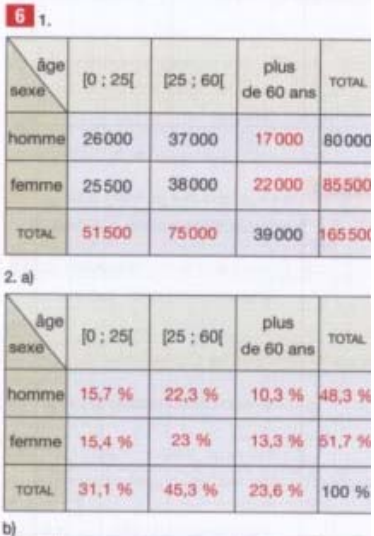

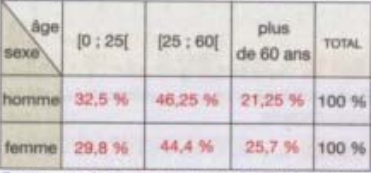

Remarque : Les totaux peuvent différer d'un dixième<br>du fait des arrondis.  $\alpha$ 

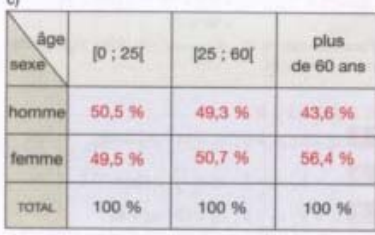

3. a) Il y a 31,1 % de personnes de moins de 25 ans.

b) Il y a 56,4 % de femmes chez les plus de 60 ans. c) Parmi les femmes, il y a 25,7 % de plus de 60 ans. d) Dans la ville, il y a 68,9 % de personnes de plus de  $25$  ans.

e) Chez les hommes, il y a 67,5 % de plus de 25 ans.

# <span id="page-9-0"></span>**EXERCICE 7 PAGE 91**

#### 7 En classe

Dans une classe, la répartition des élèves en fonction de l'âge et du sexe est donnée dans le tableau d'effectifs suivant.

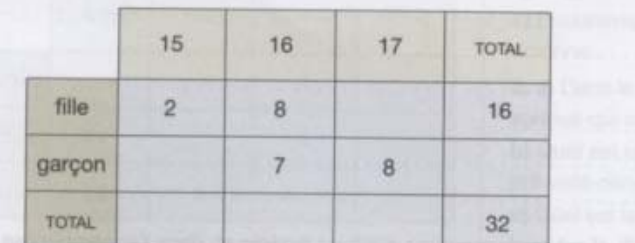

1. Complétez ce tableau d'effectifs.

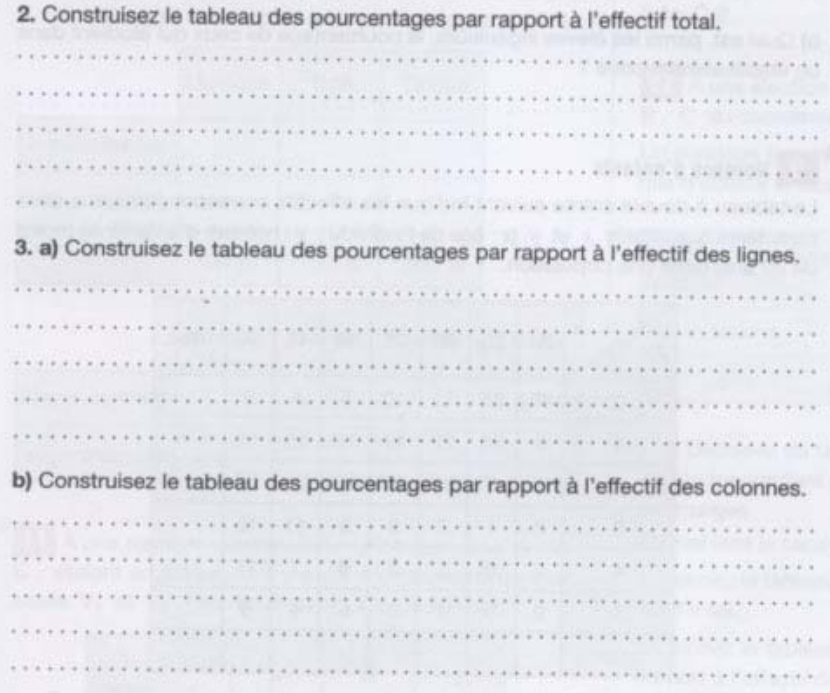

### Corrigé

 $7<sub>1</sub>$ 

file

garçon

TOTAL

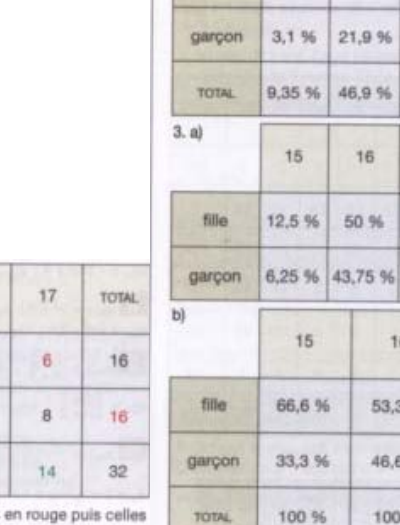

 $\mathbf{r}$ 

On complète d'abord les cases en vert.

16

 $\bf8$ 

 $\tau$ 

 $15$ 

 $15$ 

 $\overline{c}$ 

 $\bar{\tau}$ 

 $\sqrt{3}$ 

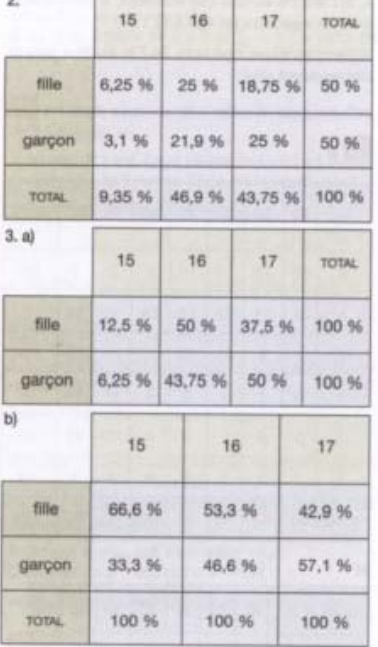

# <span id="page-10-0"></span>**EXERCICE 11 PAGE 93**

A une élection municipale, trois listes, notées A, B, C, étaient en présence. Il y avait deux bureaux de vote. notés V<sub>1</sub> et V<sub>2</sub>. Les résultats ont été les suivants.

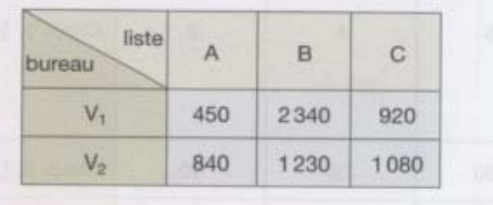

1. Construisez les tableaux de pourcentages suivants :

a) Pourcentages par rapport à l'effectif total avec les marges. b) Pourcentages par lignes par rapport à l'effectif de la ligne.

c) Pourcentages par colonnes par rapport à l'effectif de la colonne.

2. a) Dans le bureau V<sub>1</sub>, quel est le pourcentage de personnes qui ont voté pour la liste A ?

b) Quel est le pourcentage de votants pour la liste B qui ont voté dans le bureau V2 ?

c) Quel est le pourcentage de votants qui ont voté dans le bureau V<sub>1</sub> ?

d) Quel est le pourcentage de votants qui ont voté pour la liste C?

#### Corrigé

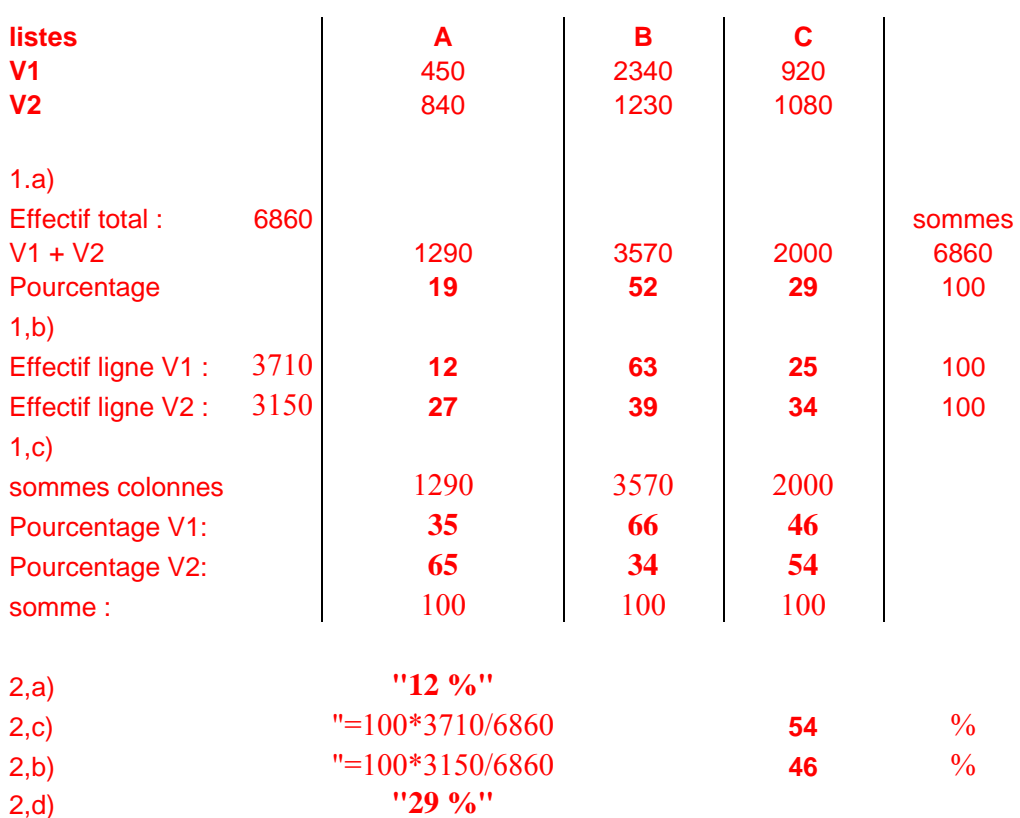

### <span id="page-11-0"></span>*EXERCICE 12 PAGE 93*

12 À une élection législative, il y avait trois candidats A, B, C au deuxième tour.

Un sondage sur 1000 votants dont 550 femmes a permis d'obtenir le tableau de pourcentages suivant.

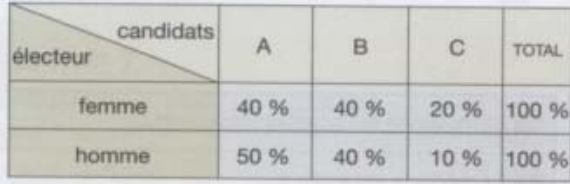

1. a) Déduisez du tableau précédent le tableau des effectifs, correspondant aux 1 000 personnes sondées, avec ses marges.

b) Quel sera le candidat élu si le sondage s'avère correct ?

2. Donnez le tableau des pourcentages par rapport à l'effectif total.

3. Donnez le tableau des pourcentages par colonnes par rapport à l'effectif de la colonne.

4. a) Parmi les votants de la liste A, quel est le pourcentage de femmes ?

b) Parmi les femmes, quel est le pourcentage de celles qui ont voté pour la liste A ?

#### Corrigé

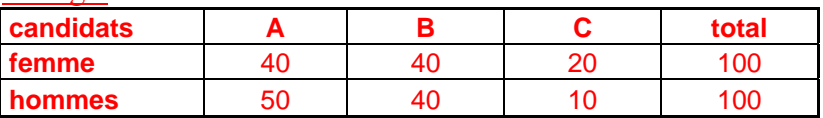

1,a)

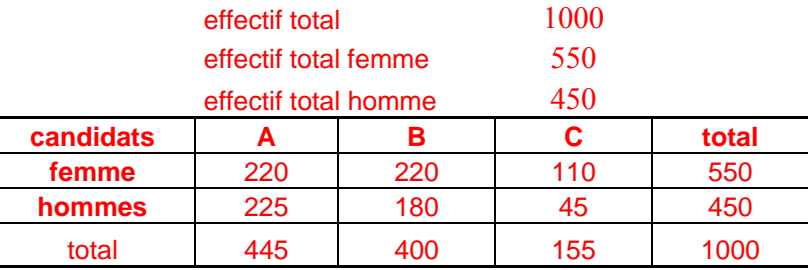

#### 1,b) A sera élu

 $\mathcal{D}$ 

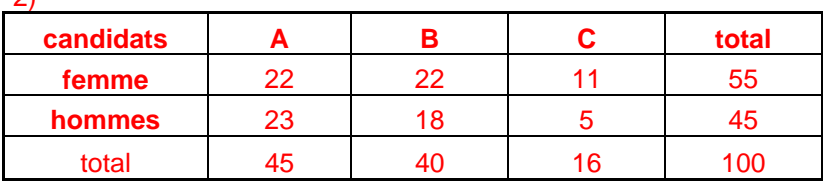

3)

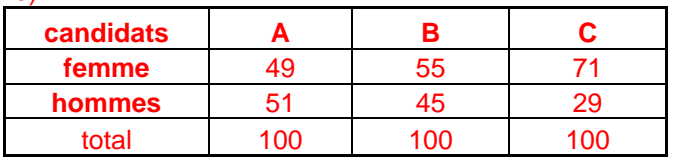

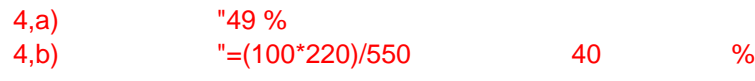

### <span id="page-12-0"></span>*PREPARATION DU DS3*

#### **I) (sur 10 points)**

Les médias nous annoncent sans cesse des nouvelles extraordinaires et font de chaque année une année d'événements records : Année la plus chaude, la plus pluvieuse, nombre record de catastrophes aériennes,... S'agit-il de phénomènes aléatoires ou bien le XXème siècle était-il un siècle de catastrophes ? Nous allons donner un élément de réponse.

Étudions un phénomène quantifiable (par exemple : la hauteur de pluie tombée pendant une année en un endroit donné) pendant *n*  années consécutives et écrivons les différents résultats sous la forme d'une liste de nombres présentée entre crochets.

Nous dirons qu'un nombre de cette liste est un record lorsque celui-ci est strictement supérieur à tous les nombres qui le précèdent.

Remarque : le premier nombre d'une liste est par convention un record.

Exemple : la liste [12, 14, 11, 15] contient 3 records : 12 ; 14 et 15.

**1)** Combien y a-t-il de records dans la liste : [5, 10, 11, 4, 8, 15, 20, 12, 21, 6, 12, 5, 14, 18] ?

**2)** Quel est le nombre minimal de records dans une liste ?

Donner un exemple de liste à 5 termes ayant un nombre minimal de records.

**3)** Quel est le nombre maximal de records d'une liste de *n* termes ?

Donner un exemple de liste à 5 termes ayant un nombre maximal de records.

**4)** On a simulé avec un ordinateur 5000 listes de 100 nombres aléatoires, et on a noté le nombre de records de ces listes :

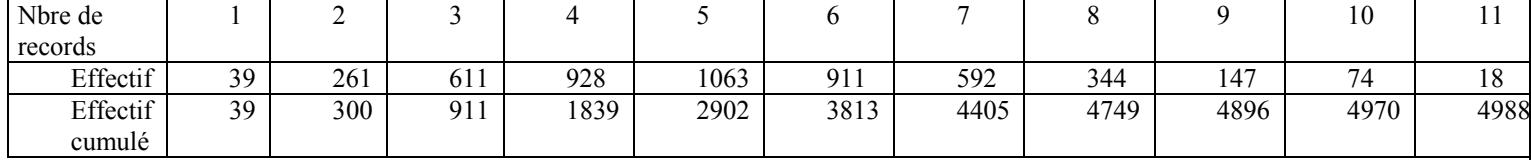

**a)** Représenter graphiquement l'effectif en fonction du nombre de records. Cette courbe vous semble-t-elle caractéristique d'un phénomène gaussien ?

**b)** Déterminer le nombre moyen de records par siècle (noté µ) ainsi que l'écart-type (noté σ).

Quel est le pourcentage de nombres de records situés dans les plages  $[u - \sigma : u + \sigma]$  et  $[u - 2 \sigma : u + 2 \sigma]$  ?

Ces pourcentages confirment-ils ce que vous avez répondu en 4)a) ?

**c)** Déterminer la médiane et les quartiles de cette série. Faire le diagramme en boîte de cette série.

**d)** Comment interpréter le fait que la moyenne soit légèrement supérieure à la médiane ?

**5)** Qu'en pensez-vous : Le XXème siècle était-il un siècle de catastrophes ou bien est-il normal que chaque année soit une année de records ? (Argumentez votre réponse à partir de ce qui précède !!)

#### **II) (sur 10 points)**

Une association de consommateurs effectue un relevé du prix en RM d'un certain article dans 200 magasins. Le tableau cidessous donne les résultats de cette enquête.

(On déterminera la médiane et les quartiles par le calcul et non par lecture graphique)

**1)** Déterminer *m* le prix moyen de vente ainsi que *m*e la médiane de la série des prix.

Peut-on conclure que les prix sont plus étalés vers le bas ?

**2)** Déterminer l'étendue puis les quartiles.

**3)** Faire un diagramme en boite (les extrémités des moustaches seront données par les extrema de la série).

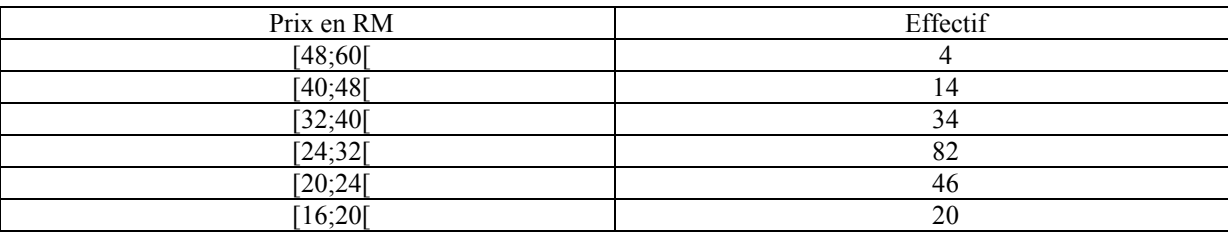

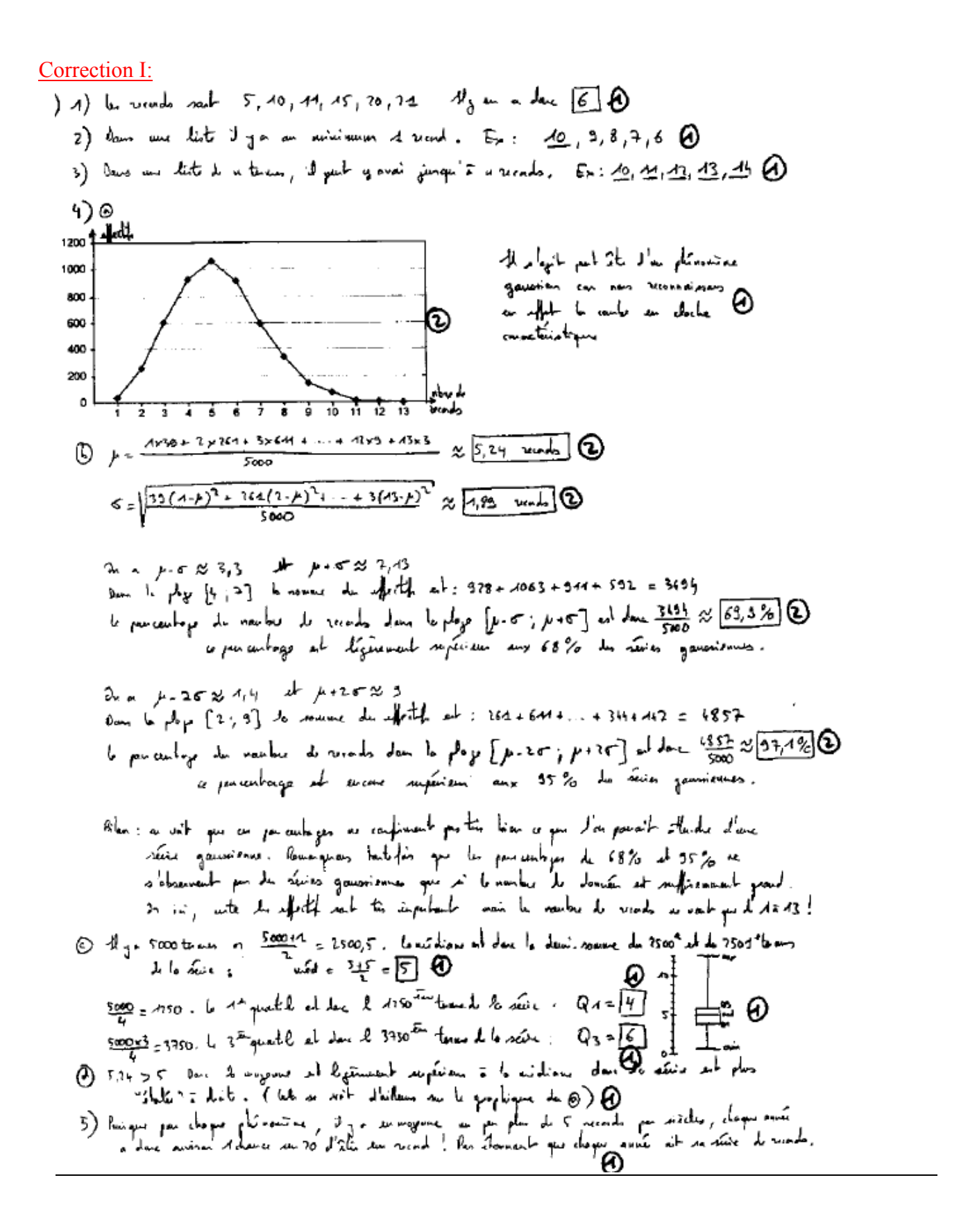

**Correction II:** 

1) . Pau le calorel de la moyenne, remplaçant chaque classe par son nétrant  $\frac{1}{700}$ I prix magen de vents est donc d'environ 28 co . Par la calal de la médiane, determinant les fréquences envertées envissantes :<br>Rivo | effecte | fug % pég commune soussants %  $\overline{ACO}$  $148,605$ la clane médiane est donc la clare [29, 32]  $\overline{r}$  $5\%$  $[40, 48]$  $A4$ A partir du Alexan ai dessens, neur obtenans l'expretien seinvents:  $\mathcal{A}^2$ 54 |<br>|}2 ; 40 (<mark>)</mark> ଇ  $34$  $f^{(52, 14)}$ <br>  $f^{(52, 14)}$ <br>  $f^{(52, 14)}$ .<br>14 : 32 **آ**  $\mathcal{A}$  $\overline{4}$  $52$ [ે૦·,24E 23 33 46 λ6 ;20∫  $A<sub>D</sub>$  $20$  $\overline{AB}$ In remarque que me « m danc les prix sant l'égèrement plus étable vous le haut @ L'éterdre mossimum et 60-16 suit [44 et 10]<br>la Jane qui contrait le prenier grantile jest la Jane [20,24].<br>D'après le shéman de dest, non déduisans l'expertier et dessens. (20,-40) 2)  $1/4$  entered maximum at  $60 - 46$  with  $\sqrt{44 \leq 0}$  $\frac{15-40}{1-20}$  =  $\frac{33-40}{21-70}$  des  $\frac{45}{1-70}$  =  $\frac{23}{4}$  des  $\frac{1}{4}$  =  $20 + \frac{45x4}{23} \approx 21,6$  $(9, 75)$ lo clane qui contient le troinième quantil  $\frac{1}{3}$  aut la clane [32,40]<br>D'apri le saliéme de pluste, nous pléduisaux d'espection ci-dessous :  $\frac{35-24}{9-32} = \frac{21-34}{40-32} \Leftrightarrow \frac{4}{1-32} = \frac{42}{8} \Leftrightarrow 1.532 + \frac{8}{74} \approx 32.5 \quad \text{(a)}$ 3) ᅮ <sup>></sup> µ`⊳ (€)  $-0$